Doina Oehlmann **Erfolgreich recherchieren – Geschichte** De Gruyter Studium

# **Erfolgreich recherchieren**

Herausgegeben von Klaus Gantert

# Doina Oehlmann Erfolgreich recherchieren -Geschichte

**DE GRUYTER** SAUR

ISBN 978-3-11-027112-6 e-ISBN 978-3-11-027130-0 ISSN 2194-3443

**Library of Congress Cataloging-in-Publication Data** A CIP catalog record for this book has been applied for at the Library of Congress.

**Bibliografi sche Information der Deutschen Nationalbibliothek**

Die Deutsche Nationalbibliothek verzeichnet diese Publikation in der Deutschen Nationalbibliografie; detaillierte bibliografische Daten sind im Internet über http://dnb.dnb.de abrufbar.

© 2012 Walter de Gruyter GmbH & Co. KG, Berlin/Boston Satz: jürgen ullrich typosatz, Nördlingen Druck und Bindung: Hubert & Co. GmbH & Co. KG, Göttingen ∞ Gedruckt auf säurefreiem Papier Printed in Germany

www.degruyter.com

# **Vorwort**

Die enorme Vermehrung der Bücher in jedem Wissenszweig ist eines der größten Übel dieser Zeit; es stellt eines der ernsthaftesten Hindernisse für die Gewinnung korrekter Informationen dar, indem es dem Leser Haufen von Plunder in den Weg wirft, worin dieser auf quälende Weise nach Fetzen von nützlichem Stoff tasten muss.

Dieses Zitat von Edgar Allan Poe gilt in der Zeit von Internet und Smartphone in besonderem Maße: die Herausforderung bei der Suche nach wissenschaftlichen Informationen ist die Auswahl der relevanten und wichtigen Teile dessen, was zur Verfügung steht.

Das Buch richtet sich an alle die, die einen Überblick über die wichtigsten Informationsressourcen für Historiker und einen Einblick in den Umgang mit den darin enthaltenen Informationen erhalten möchten. Eine strenge, an einigen Stellen sogar exemplarische Auswahl der vorgestellten Informationsmittel ist bei einer solchen Einführung unumgänglich.

Herzlichen Dank richte ich an alle Kolleginnen und Kollegen, die mir mit ihrer Hilfe, ihren Vor- und Ratschlägen das Verfassen dieses Bandes ermöglicht haben, vor allem an Klaus Gantert, Robert Zepf sowie Belinda Jopp.

Hillerse, Februar 2012 Doina Oehlmann

# **Inhaltsverzeichnis**

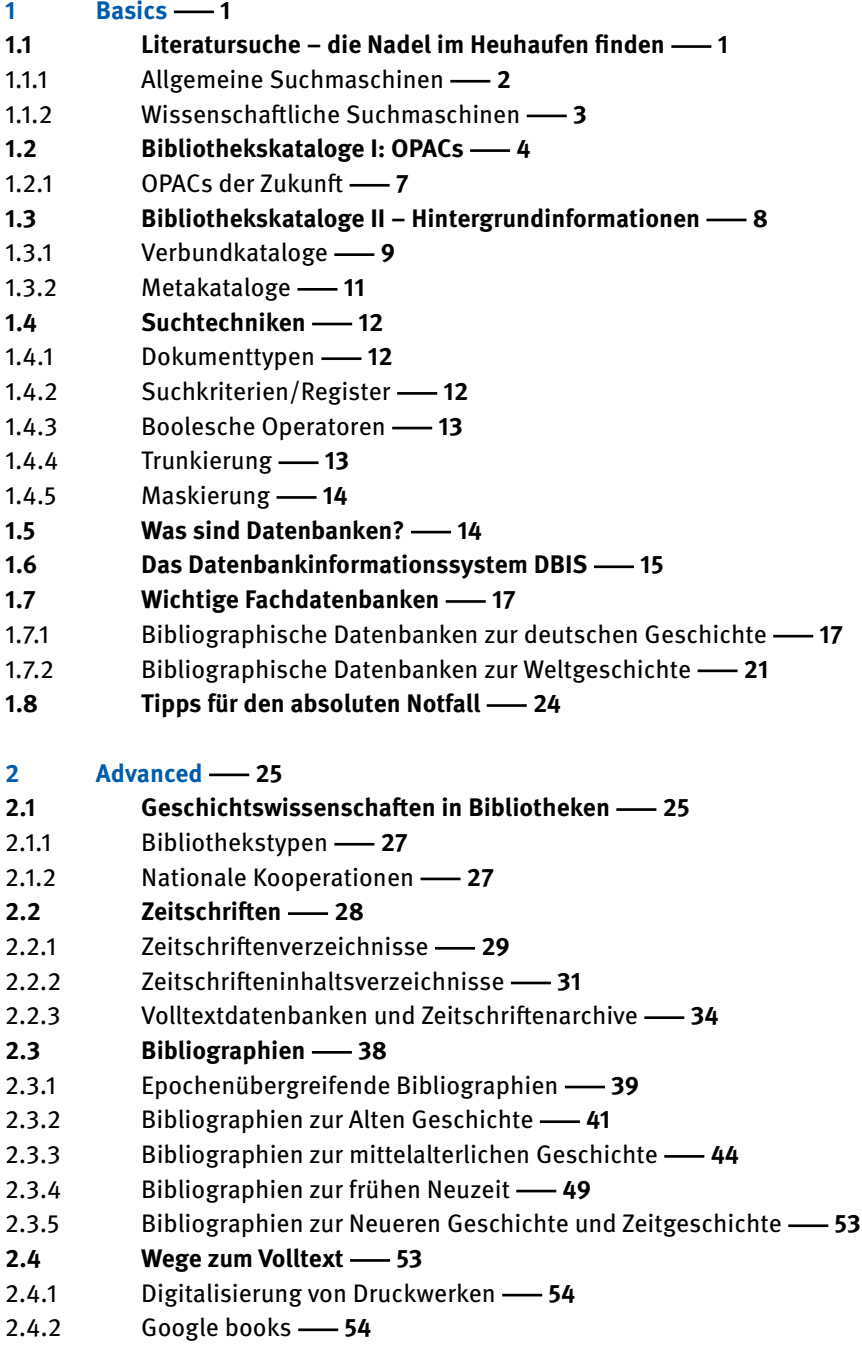

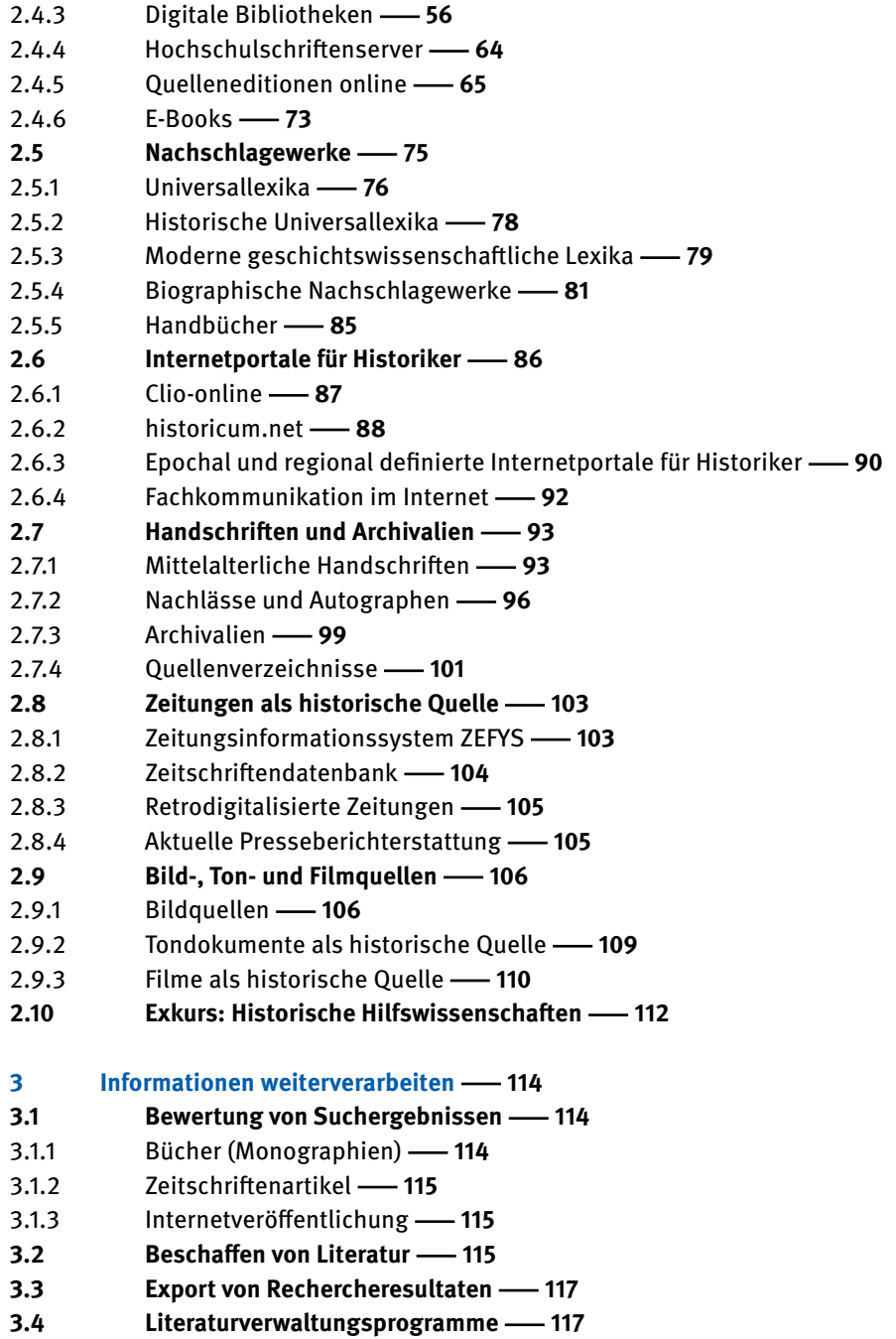

**3.5 Zitieren — 118** 3.5.1 Was wird zitiert? **119** 3.5.2 Wie wird zitiert? **119 3.6 Plagiate 125**

**Ressourcenverzeichnis -127** Literaturverzeichnis **- 132 Sachregister -133** Abbildungsnachweise - 134

## **1 Basics**

### **1.1 Literatursuche – die Nadel im Heuhaufen fi nden**

Die Suche nach wissenschaftlichen Informationen kann der Suche nach einer Nadel im Heuhaufen ähneln. Zunächst ist zu entscheiden, in welcher Ecke der Beginn der Suche sinnvoll ist. Wenn die Suche begonnen hat, sind viele Funde möglich, genau die benötigte Nadel zu fi nden, scheint zunächst unmöglich. Im Gegensatz zum Bild von der Nadel im Heuhaufen gibt es für eine Suche nach wissenschaftlicher Information jedoch Strategien, die umfassende und gute Ergebnisse zwar nicht garantieren, aber deutlich wahrscheinlicher machen. Das Wissen um Grundlagen einer wissenschaftlichen Recherche und die Kenntnis der wichtigsten Nachschlagewerke eines Faches sind sinnvoll, um viel Zeit bei unnötigen Suchen zu sparen. Trotzdem unterscheidet sich jede Recherche von der letzten, weil sich die Fragen, die hinter der Suche stehen, immer wieder ändern. DAS Nachschlagewerk oder DIE Suchmaschine gibt es – leider – nicht. Wichtige fachliche Informationen finden Sie in Fachdatenbanken aller Art, als Geisteswissenschaftler jedoch auch, zumindest mittelfristig noch, in gedruckten Medien. Da der sogenannte "Medienbruch" in der Geschichtswissenschaft Realität ist, werden in diesem Buch beide Medienarten, digitale sowie konventionell vorliegende, einbezogen. Ein eindeutiger Schwerpunkt liegt jedoch auf den digitalen Medien.

Ziel dieser Einführung in die wissenschaftliche Recherche ist, dass Sie einen Überblick über die wichtigsten Grundlagen der Recherche nach geschichtswissenschaftlichen Quellen und Literatur und über den Umgang mit den gefundenen Materialien erhalten. Grundlegende Ressourcen für die Suche nach Quellen und Sekundärliteratur werden vorgestellt, so dass Sie mit den Ergebnissen in die meisten historischen Fragen einen Einstieg finden können. Materialien zu einzelnen Themengebieten, z. B. die oft sehr speziellen Nachschlagewerke zu historischen Hilfswissenschaften wie der Genealogie oder der Wappenkunde können an dieser Stelle nicht ausführlich beschrieben werden. Auch die Suche nach besonderen historischen Materialien, wie z. B. archäologischen oder archivalischen Quellen, bedarf einer speziellen Einführung.

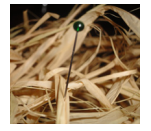

#### **1.1.1 Allgemeine Suchmaschinen**

Auch wenn sie in der Wissenschaft mitunter keinen guten Ruf haben: Google Jeder, der mit dem Internet arbeitet, nutzt die allgemeinen Suchmaschinen wie **Google, Bing** und **Yahoo** regelmäßig. Die Suchanfrage wird schnell und meist mit einer hohen Trefferanzahl beantwortet, Rechtschreibfehler werden korrigiert und Suchbegriffe sogar ergänzt.

Wenn Sie bei Google nach Phrasen – also mehreren zusammengehörigen Wörtern hintereinander (z. B. "Französische Revolution") – suchen, setzen Sie diese in Anführungszeichen. So werden viele unnötige Treffer vermieden, in denen nur einer der Begriffe auftaucht. **Tipp**

Allerdings gibt es auch gleich mehrere Haken an einer solchen Suche:

- Meist ist die Zahl der gefundenen Ergebnisse sehr hoch und viele der gefundenen Links ähneln sich bei näherem Hinschauen, so dass Treffern ab der Ergebnisseite fünf - oder früher - kaum noch Beachtung geschenkt wird, in der Annahme alles Wichtige habe man bereits gesehen.
- Das Ranking, d. h. die Sortierung der Treffer ist jedoch Angelegenheit des Suchmaschinenbetreibers und im Detail meist ein Geheimnis. Bei den genannten Suchmaschinen werden sowohl die Häufigkeit und Position der Suchworte im Dokument als auch die gegenseitigen Verlinkungen (die als Empfehlungen gewertet werden) in die Beurteilung einer Suche einbezogen. Wenn das eingegebene Suchwort also nicht allzu häufig im Text erscheint oder ein Synonym gebraucht wurde oder wenn eine Internetseite noch relativ neu und daher noch nicht allzu oft verlinkt ist, werden diese Seiten nicht gefunden oder so weit hinten aufgelistet, dass Sie sie mit hoher Wahrscheinlichkeit nicht beachten.
- Immer häufiger "wissen" Suchmaschinen durch die Auswertung bisheriger Suchen so viel von den Interessen der Suchenden, dass Treffer, die wahrscheinlich "gefallen", in der Ergebnisliste vorne aufgeführt werden. So erscheint es als ob die Treffer, die evtl. erwartet und präferiert werden, das repräsentieren, was es zu der Anfrage gibt, während Neues, Unerwartetes (für die wissenschaftliche Erkenntnis aber Unentbehrliches) sehr spät oder gar nicht aufgelistet wird.
- Trotz der großen Treffermenge durchsuchen allgemeine Suchmaschinen nur einen kleinen Teil des Internets. Große Teile, z. B. geschützte Daten oder kostenpflichtige Fachdatenbanken, das

sogenannte "Invisible Web" oder "Deep Web" sind für die Suchmaschinen nicht durchsuchbar.

– Die Qualität der gefundenen Daten ist sehr unterschiedlich, der größte Teil der Treffer ist wahrscheinlich nicht relevant, muss aber angesehen werden, was die Schnelligkeit einer Suchmaschinensuche deutlich relativiert.

Zumindest ein Teil dieser Probleme kann schon durch die Nutzung einer wissenschaftlichen Suchmaschine vermieden werden.

#### **1.1.2 Wissenschaft liche Suchmaschinen**

Die wissenschaftlichen Suchmaschinen wie **Google Scholar, Base OAIster** oder **Scirus** bieten häufig mehr hochwertige Treffer. Sie werten nur wissenschaftlich relevante Websites aus. Darunter fallen unter anderen Seiten von Wissenschaftsverlagen und Universitäten, aber auch Seiten, auf denen sich Seminar- oder Magisterarbeiten finden (siehe auch das Kapitel zu den Plagiaten). Google Scholar nutzt ein schon lange gebräuchliches Prinzip zur Suche wissenschaftlicher Ressourcen: das sogenannte "Schneeballprinzip".

**Wissenschaft liche Suchmaschinen**

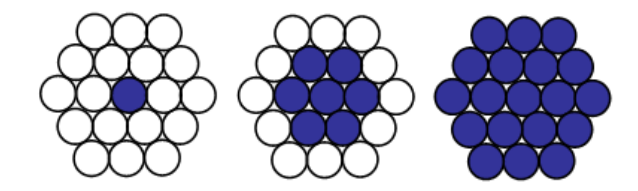

**Abb. 1:** Schneeballprinzip

Das Schneeballprinzip nutzt die Tatsache, dass Literaturangaben aktueller Veröffentlichungen häufig sehr gute Fundorte bei der Literatursuche zu einem ähnlichen Thema sind. Von einer Veröffentlichung ausgehend wird Literatur gefunden, die auf weitere Literatur hinweist, in der wiederum andere Hinweise zu finden sind ... Google Scholar zeigt in Nachahmung dieses Prinzips ebenfalls Ergebnisse an, die lediglich den Hinweisen bzw. Links anderer Treffer entnommen sind. Solche Ergebnisse werden als "Zitationen" aufgeführt.

**4** Basics

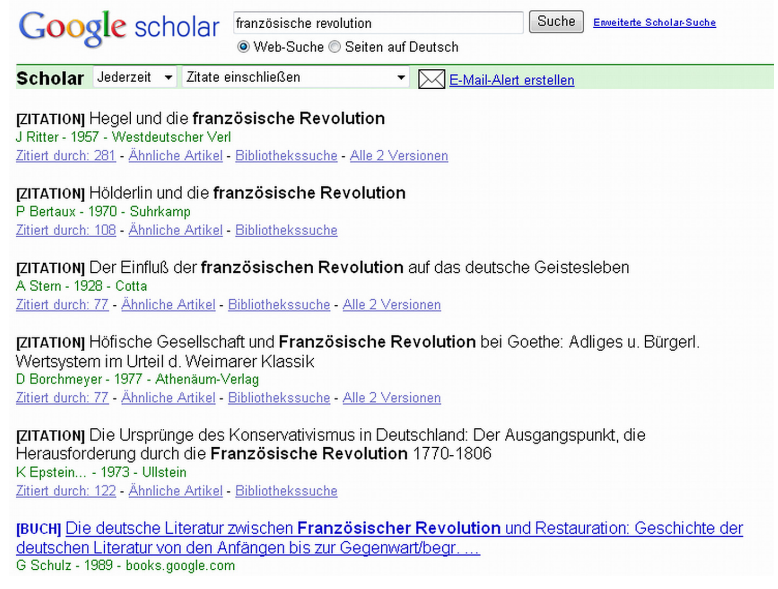

**Abb.2:** Google Scholar

Wissenschaftliche Suchmaschinen zeigen oft viele relevante Treffer in sehr kurzer Zeit mit einer einfachen Suche. Trotzdem bleiben ein paar Haken: Das "Deep Web" bleibt auch für wissenschaftliche Suchmaschinen weitgehend unsichtbar und auch die Relevanzbeurteilung (die zum Ranking führt) ist bei den meisten wissenschaftlichen Suchmaschinen undurchsichtig. Zudem muss die Literatur im folgenden Schritt gelesen werden, dazu sind häufig entweder ein Kauf oder die erneute Suche in Bibliothekskatalogen nötig.

#### **1.2 Bibliothekskataloge I: OPACs**

**OPAC**

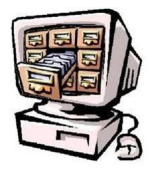

Hinter der sperrigen Bezeichnung OPAC (Online Public Access Catalog) verbergen sich elektronische Bibliothekskataloge. Wenn Ihnen also in Ihrer heimatlichen Bibliothek ein Bibliothekar rät: "Das müssen Sie im OPAC nachsehen", dann meint er, Sie sollen im Internet den Katalog der Bibliothek aufrufen und darin suchen. In einem OPAC wird idealerweise die gesamte Literatur verzeichnet, die die jeweilige Bibliothek besitzt. Das ist aber nicht immer so gewesen. In vielen Bibliotheken verzeichnet man erworbene Medien erst seit ca. 25–30 Jahren in einem elektronischen Katalog, vorher wurden konventionelle Kataloge (meist Karteikästen mit den entsprechenden Karten) verwandt. Inzwischen haben die Bibliotheken große Teile ihrer konventionellen Kataloge digitalisiert, nur selten ist es nötig, alte Literatur noch in Kartenkatalogen zu suchen. Besondere Bestände, die einer speziellen Behandlung bedürfen (z. B. Handschriften oder alte Drucke), sind jedoch in vielen Fällen nicht im OPAC verzeichnet und müssen in separaten Katalogen gesucht werden.

Wichtig ist es auch zu wissen, dass Bibliotheken vor allem "selbstständige" Literatur in ihren elektronischen Katalogen verzeichnen, das heißt Monographien oder Zeitschriftentitel sind zu finden. Beiträge aus Zeitschriften oder Sammelbänden jedoch in der Regel nicht. (Genauere Informationen zu unterschiedlichen Dokumenttypen finden Sie im Kapitel Suchtechniken ab S. 12.)

Für die Suche stehen meist zwei Alternativen zur Verfügung: Eine einfache und die erweiterte Suche (Expertensuche).

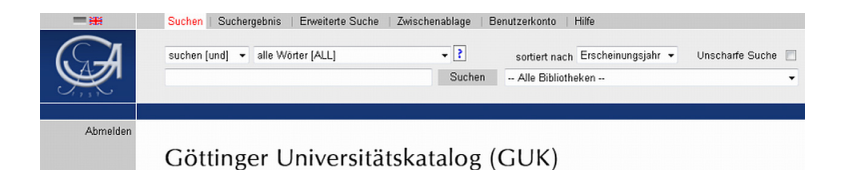

**Abb.3:** Einfache Suche im OPAC der Niedersächsischen Staats- und Universitätsbibliothek Göttingen

Die einfache Suche besteht aus einem Suchschlitz zur Eingabe eines oder mehrerer gesuchter Begriffe. Geben Sie Suchbegriffe in der gram**matischen Grundform, d. h. im Nominativ Singular ein!** Nach der Eingabe eines Begriffs wird in allen Suchkategorien, die ein Bibliothekskatalog kennt (Autorenname, Titel, Verlagsort, Erscheinungsjahr, ISBN …), nach dem Suchbegriff gesucht. Wenn er nicht sehr speziell ist, führt das häufig zu einer zu großen Trefferanzahl. Daher ist bereits bei der einfachen Suche die Auswahl einer Suchkategorie möglich, um auf diese Weise konkret nach Titelbegriffen, ISBN oder Autoren zu suchen. Bei der Suche nach Literatur zu einem bestimmten Thema, bietet sich die Suche nach "Schlagworten" an. Schlagworte sind Begriffe, die möglichst genau den Inhalt eines Werkes wiedergeben. Sie werden von Experten des jeweiligen Faches in den Bibliotheken vergeben, um das Finden von Literatur zu ermöglichen.